# **A educação através da multiplicidade de olhares: saberes, desafios e reflexões**

ISBN: 978-65-88884-18-8

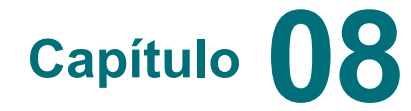

**Capítulo 08**

# **Um Desafio no Ensino de Bioquímica: o Mapa de Ramachandran pela Aprendizagem Baseada em Jogos**

Renato Massaharu Hassunuma a , Wilson Massashiro Yonezawa b

a Professor Titular da Universidade Paulista – UNIP, Campus Bauru. Pesquisador de Pós-Doutorado do Departamento de Computação, Universidade Estadual Paulista "Júlio de Mesquita Filho" – UNESP, Faculdade de Ciências, Campus Bauru.

<sup>b</sup> Departamento de Computação, Universidade Estadual Paulista "Júlio de Mesquita Filho" – UNESP, Faculdade de Ciências, Campus Bauru..

\*Autor correspondente: Renato Massaharu Hassunuma, Doutor em Odontologia (área de concentração: Biologia Oral) pela Faculdade de Odontologia de Bauru – FOB. Universidade Paulista - UNIP: Rua Luís Levorato, 140 - Chácaras Bauruenses, Bauru - SP, CEP: 17048-290; E-mail de contato: rhassunuma@gmail.com.

Data de submissão: 23-10-2022 Data de aceite: 13-01-2023 Data de publicação: 30-01-2023

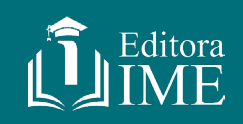

[10.51189/integrar/59/118](https://doi./10.51189/integrar/59/118)

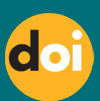

# **RESUMO**

**Introdução:** Em Bioquímica Estrutural, o Mapa de Ramachandran pode ser considerado o elemento principal na determinação da estrutura secundária de proteínas, como alfa-hélices, fitas betas e curvas, pois permite estimar os ângulos de torção *phi* (φ) e *psi* (ψ) dos resíduos de aminoácidos de uma proteína. Entretanto, devido a sua complexidade, a compreensão sobre o assunto pode ser dificultada, quando se empregam apenas métodos tradicionais de ensino que utilizam apenas imagens bidimensionais. **Objetivo:** discutir a utilização de um quebra-cabeça do modo educacional do jogo Foldit® como ferramenta pedagógica para o ensino do conceito e Mapa de Ramachandran. **Métodos:** Foi analisado o quebra-cabeça "idealizando ângulos de estruturas", verificando como este desafio pode ser solucionado e quais conteúdos foram apresentados nas janelas de texto do jogo. **Resultados:** A partir da resolução do quebra-cabeça selecionado, da tradução das janelas de texto e da análise dos conteúdos apresentados, foi proposta uma sequência de orientações de como o professor pode utilizar este desafio em sala de aula como ferramenta didática no ensino do conceito e do Mapa de Ramachandran. **Conclusões:** Verificou-se que o quebra-cabeça "idealizando ângulos de estruturas" pode ser utilizado como ferramenta didática para explicar o conceito e o Mapa de Ramachandran em sala de aula dentro de um ambiente de jogo, visto que o aluno compreende como a posição dos átomos de uma proteína pode ser determinada e o professor pode discutir conceitos teóricos e aplicar duas atividades práticas relacionadas ao assunto.

**Palavras-chave:** Biologia computacional; Ensino; Proteínas.

# **1 INTRODUÇÃO**

As proteínas apresentam sua estrutura tridimensional organizada em regiões locais chamadas de estrutura secundária, como por exemplo, as alfa-hélices e as folhas beta. Esta estrutura é determinada por uma rotação que ocorre na cadeia principal de proteínas em algumas ligações cujos ângulos são denominados *phi* (φ) e *psi* (ψ) (MANNIGE; KUNDU; WHITELAM, 2016).

Para que a proteína alcance tal nível estrutural, ocorre o seu enovelamento, que se refere à forma como as proteínas são dobradas durante a sua síntese. Este processo ainda não é compreendido completamente, mas experimentos sugerem que ocorra em vários estágios (CREIGHTON, 1990). Neste contexto, vale ressaltar a importância dos programas de simulação computacional de biomoléculas para o desenvolvimento de modelos *in silico* que possam fornecer estruturas de partida para simular o dobramento de proteínas (KALINOWSKA et al., 2013).

Uma forma de prever como ocorre o enovelamento das proteínas (HOLLINGSWORTH; KARPLUS, 2010) e de avaliar a qualidade da estrutura de uma proteína determinada *in silico* é por meio do Mapa, Gráfico ou Diagrama de Ramachandran (HOOFT; SANDER; VRIEND, 1997).

Este diagrama é conhecido como Mapa [φ,ψ] e foi proposto em 1963 pelos bioquímicos indianos Gopalasamudram Narayanan Ramachandran, Chandrasekharan Ramakrishnan e Viswanathan Sasisekharan (RAMACHANDRAN; RAMAKRISHNAN; SASISEKHARAN, 1963).

Baseia-se no princípio de que os resíduos de aminoácidos que compõem a cadeia polipeptídica de uma proteína e que formam estruturas secundárias (como alfa-hélices, fitas beta e curvas) possuem algumas posições preferenciais no espaço, porque outras conformações espaciais são impossíveis de ocorrer devido à possibilidade de haver uma colisão entre os átomos (MARTZ, 2018).

Estudos sugerem a utilização do Mapa de Ramachandran não seja apenas para avaliar a estrutura secundária de modelos computacionais desenvolvidos *in silico*, mas também para prever interações químicas relacionadas à estrutura terciária das proteínas (KOLASKAR; SAWANT, 1996).

Entretanto, como apresentar este assunto teórico e complexo em sala de aula de forma a motivar os alunos? Neste sentido, a aprendizagem baseada em jogos surge como uma tendência em várias partes do mundo, como uma forma de tornar a aprendizagem mais efetiva e atraente para as gerações atuais. O fato de os jogos serem recursos interativos que os alunos estão familiarizados em sua rotina pode aumentar o interesse deles no estudo do assunto (DE SENA; SCHMIEGELOW; DO PRADO et al., 2016).

Assim, a presente pesquisa discute a utilização de um quebra-cabeça do modo

educacional do Foldit® , um jogo lançado em 2008 por uma equipe de desenvolvedores e pesquisadores da *University of Washington Center for Game Science, University of Washington Institute for Protein Design, Northeastern University, Vanderbilt University, University of California, Davis, University of Massachusetts, Dartmouth e University of Denver* (CURTIS, 2014). Neste jogo, é possível que professores utilizem os quebracabeças como ferramenta didática no ensino do conceito e mapa de Ramachandran.

#### **2 MATERIAL E MÉTODOS**

O presente estudo aconteceu no segundo semestre de 2022, com uma pesquisa aplicada, qualitativa, explicativa sobre a utilização do quebra-cabeças do modo educacional do jogo Foldit® no ensino do conceito e Mapa de Ramachandran.

Neste trabalho, a pesquisa foi conduzida de forma a cumprir os objetivos propostos em quatro etapas: 1. Levantamento bibliográfico sobre o conceito e Mapa de Ramachandran; 2. Redação de um breve resumo sobre o conceito e Mapa de Ramachandran como material de apoio para o professor utilizar como abordagem teórica aos alunos; 3. Análise dos 39 quebra-cabeças do modo educacional do Foldit® ; 4. Seleção dos quebra-cabeças relacionados ao conceito e Mapa de Ramachandran; 5. Desenvolvimento de um guia para o docente utilizar o quebra-cabeça selecionado como ferramenta de ensino do conceito e Mapa de Ramachandran.

Inicialmente efetuou-se um levantamento bibliográfico em livros, artigos e *sites* sobre o conceito de Ramachandran no intuito de verificar o conteúdo necessário para que um professor de ensino superior possa abordar o conceito e Mapa de Ramachandran antes de aplicar o Foldit® em sala de aula. Esse levamento foi essencial para a redação de um resumo que pode ser utilizado para o docente obter informações sobre o assunto e como conteúdo a ser discutido com estudantes antes de resolver o quebra-cabeça selecionado.

Em um segundo momento, dos 39 quebra-cabeças analisados do modo educacional do Jogo Foldit®, foi escolhido o quebra-cabeça "idealizando ângulos de estruturas" (*idealizing structure angles*) do nível "formando estruturas secundárias" (*forming secondary structures*), que corresponde ao sexto nível do modo educacional. O critério de escolha se deu devido ao fato de que que era o único a abordar o conceito do Mapa de Ramachandran no jogo.

A análise do quebra-cabeça "idealizando ângulos de estruturas" tratou a forma como o desafio poderia ser resolvido. Suas janelas de texto foram traduzidas, sendo verificado que continham informações científicas sobre o Mapa de Ramachandran e algumas orientações de como o jogador deve solucionar o quebra-cabeça. A partir desta análise do desafio, redigiu-se um texto para guiar o professor na utilização do quebra-cabeça em sala de aula.

# **3 RESULTADOS E DISCUSSÃO**

Antes da utilização dos quebra-cabeças selecionados para o ensino do conceito e

Mapa de Ramachandran como recurso pedagógico, o docente pode abordar de forma breve alguns conceitos teóricos importantes para introduzir o aluno ao assunto. Desta forma, a partir do levantamento bibliográfico realizado, elaborou-se um breve texto de apoio ao professor.

# **3.1 Explicando o conceito teórico para apresentação do Mapa de Ramachandran**

Para compreender, o que é o Mapa de Ramachandran e como ele deve ser analisado, devemos antes compreender a estrutura de um aminoácido e de uma cadeia polipeptídica (Figura 1). Na Figura 1a, observa-se a estrutura de um aminoácido, o qual pode ser formado por: um átomo de carbono central ou alfa, um grupo carboxila ácido (COOH), um grupo amino básico (NH<sub>2</sub>), um átomo de hidrogênio (H) e uma cadeia lateral ou radical variável (R) (HASSUNUMA; GARCIA; MESSIAS, 2018).

Na Figura 1b, observa-se a estrutura de um dipeptídeo, que corresponde à ligação entre dois aminoácidos (um representado com letras em vermelho e outro representado em letras azuis). Observe que durante a junção destes dois aminoácidos é formada uma molécula de água, a partir da junção do grupo hidroxila (OH- ) do primeiro aminoácido com um átomo de hidrogênio (H) do grupo amino do segundo aminoácido. O que restou dos aminoácidos unidos e que forma o dipeptídeo é denominado resíduo de aminoácido. Observa-se também a formação de uma ligação peptídica (representada pelo traço espesso em verde). Na Figura 1c, é observada a formação de um tripeptídeo a partir da junção de um terceiro aminoácido (representado em letras em roxo) com o dipeptídeo. Note a formação de uma nova ligação peptídica. No segundo resíduo de aminoácido (representado em letras azuis), perceba as duas ligações ao redor do carbono central que são denominadas *phi* (φ) e *psi* (ψ). Vale ressaltar que a ligação peptídica C-N (representada pela ligação em verde na Figura 1), que é formada entre os resíduos de aminoácidos, tem caráter parcial de dupla ligação, não permitindo que a molécula gire ao redor desta ligação (RAMACHANDRAN, 2021).

**Figura 1 -** Estrutura de um aminoácido e a formação de peptídeos por meio de ligações peptídicas. (a) Estrutura de um aminoácido. (b) Formação de um dipeptídeo a partir da união de dois aminoácidos. (c) Formação de tripeptídeo a partir da junção de um dipeptídeo e um aminoácido.

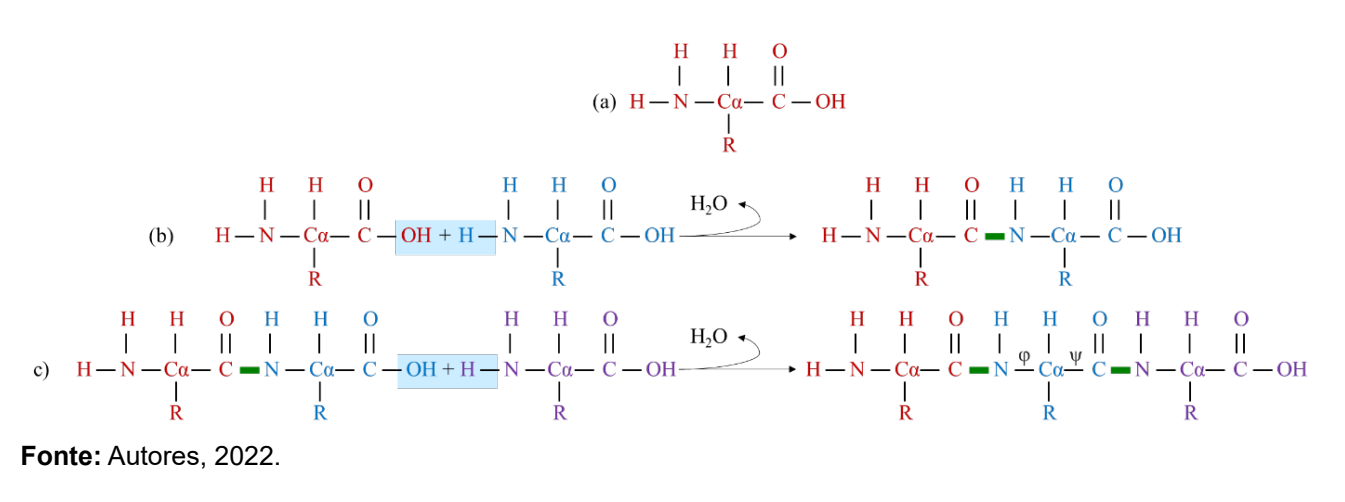

Observando a Figura 2, é possível notar que o carbono alfa (Cα) e o grupamento N-H do primeiro resíduo de aminoácido (cujos átomos estão representados em vermelho) e o grupamento C=O do segundo resíduo de aminoácido (cujos átomos estão representados em azul) estão dispostos em um plano denominado amino (representado pelo retângulo azul claro na Figura 2).

Da mesma forma, o grupamento C=O do segundo resíduo de aminoácido (cujos átomos estão representados em azul), e o grupamento N-H e carbono alfa (Cα) do terceiro resíduo de aminoácido (cujos átomos estão representados em roxo), também formam um outro plano amino (também representado pelo retângulo azul claro na Figura 2).

Por causa dessa disposição, as ligações *phi* (φ) e *psi* (ψ) podem apresentar diferentes ângulos de torção (ou seja, os átomos ao redor destas ligações que compõe este resíduo de aminoácido podem ser dispostos em diferentes posições, podendo girar em diferentes ângulos, conforme representados pelas setas cinza na Figura 2) (RAMACHANDRAN, 2021).

**Figura 2 –** Representação da rotação em ângulos de torção nas ligações *phi* (φ) e *psi* (ψ)

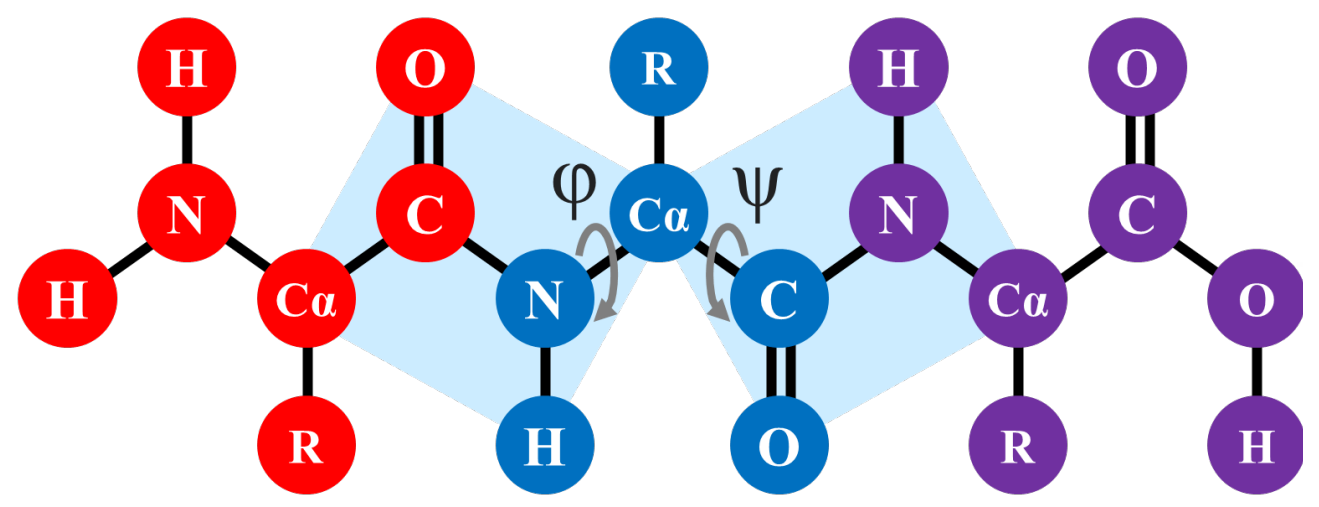

**Fonte:** Autores, 2022.

Entretanto, os átomos do resíduo de aminoácido não podem girar ao redor das ligações φ e ψ em todas as posições possível, uma vez que dependendo do local onde os mesmos estão dispostos pode haver a possibilidade de eles estarem muito próximos a átomos vizinhos e colidirem. Assim, considerando os átomos como esferas impenetráveis, apenas 30% das conformações possíveis (considerando os diferentes ângulos de torção das ligações φ e ψ) são estereoquimicamente viáveis (SRINIVASAN, 2019).

Assim, o Mapa de Ramachandran (Figura 3) é uma ilustração gráfica da posição da cadeia principal da proteína em termos de ângulo de torção (TAM; SINHA; WANG, 2020). Nele, são anotados os ângulos de torção das ligações φ e ψ de todos átomos de uma proteína, formando um quadro conceitual, onde são observadas três regiões principais: a região α onde estão os ângulos φ e ψ dos átomos que constituem as alfa-hélices, a região β onde se localizam os ângulos φ e ψ dos átomos que formam as fitas beta e a região α<sub>∟</sub>, geralmente menor que as anteriores, onde estão os ângulos φ e ψ dos átomos que formam

as curvas e alfa-hélices de disposição horária (do inglês *left-handed*¸ por isso a abreviatura α, para esta área). As demais regiões em branco no Mapa indicam ângulos de torção que são estereoquimicamente inviáveis, ou seja, posições que os átomos não podem assumir por não haver espaço físico disponível, causando colisão entre os átomos (HOLLINGSWORTH; KARPLUS, 2010).

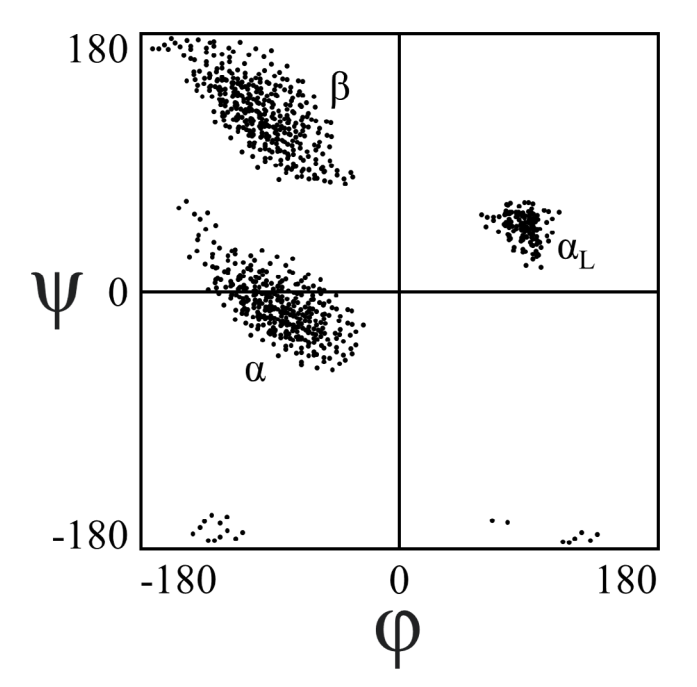

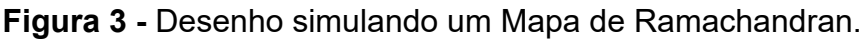

 **Fonte:** Autores, 2022.

Devido à complexidade do assunto e sua importância, o atual trabalho tem como objetivo principal utilizar o modo educacional do jogo Foldit® como ferramenta didática no ensino do conceito e do Mapa de Ramachandran. O jogo lançado em 2008 e a versão educacional foram lançados em 2020 por desenvolvedores da Universidade de Washington (MILLER et al., 2020).

# **3.2 Guia de aplicação do quebra-cabeças "idealizando ângulos de estruturas" em sala de aula**

Após a análise do quebra-cabeça "idealizando ângulos de estruturas", um breve guia foi gerado contendo uma sequência de orientações de como um professor pode utilizar este desafio em sala de aula como ferramenta didática no ensino do Mapa de Ramachandran:

# **3.2.1 Instalando o jogo Foldit® e acessando o quebra-cabeça "idealizando ângulos de estruturas"**

Inicialmente, o professor ou o aluno devem obter (via download) o jogo Foldit<sup>®</sup>

gratuitamente no *link*: https://fold.it/. O programa está disponível para os sistemas operacionais Windows 7, 8 e 10, OSX 10, 12 ou superior e Linux 64-bit. Após seguir as orientações de instalação do jogo, é possível acessar o menu do jogo, onde o modo educacional está disponível no botão *Education* (Educação). Clicando neste botão, será aberta uma janela para seleção de quebra-cabeças (*select a puzzle*). Vá para o sexto nível, intitulado "formando estruturas secundárias" (*forming secondary structures*) e selecione o desafio cabeça "idealizando ângulos de estruturas" (*idealizing structure angles*).

#### **3.2.2 Estudando o quebra-cabeça e consultando fontes**

Ao abrir o quebra-cabeça, haverá uma série de instruções que orientarão o jogador a como resolver o desafio e também informarão a respeito de alguns conceitos científicos relacionados. As instruções originalmente foram escritas no idioma inglês, mas existe a opção de selecionar a língua portuguesa. A primeira parte das orientações deste quebracabeça está apresentada no Quadro 1.

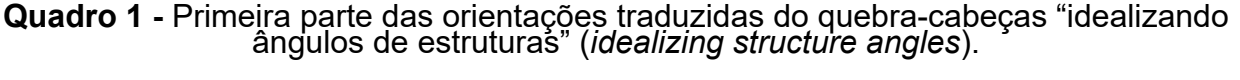

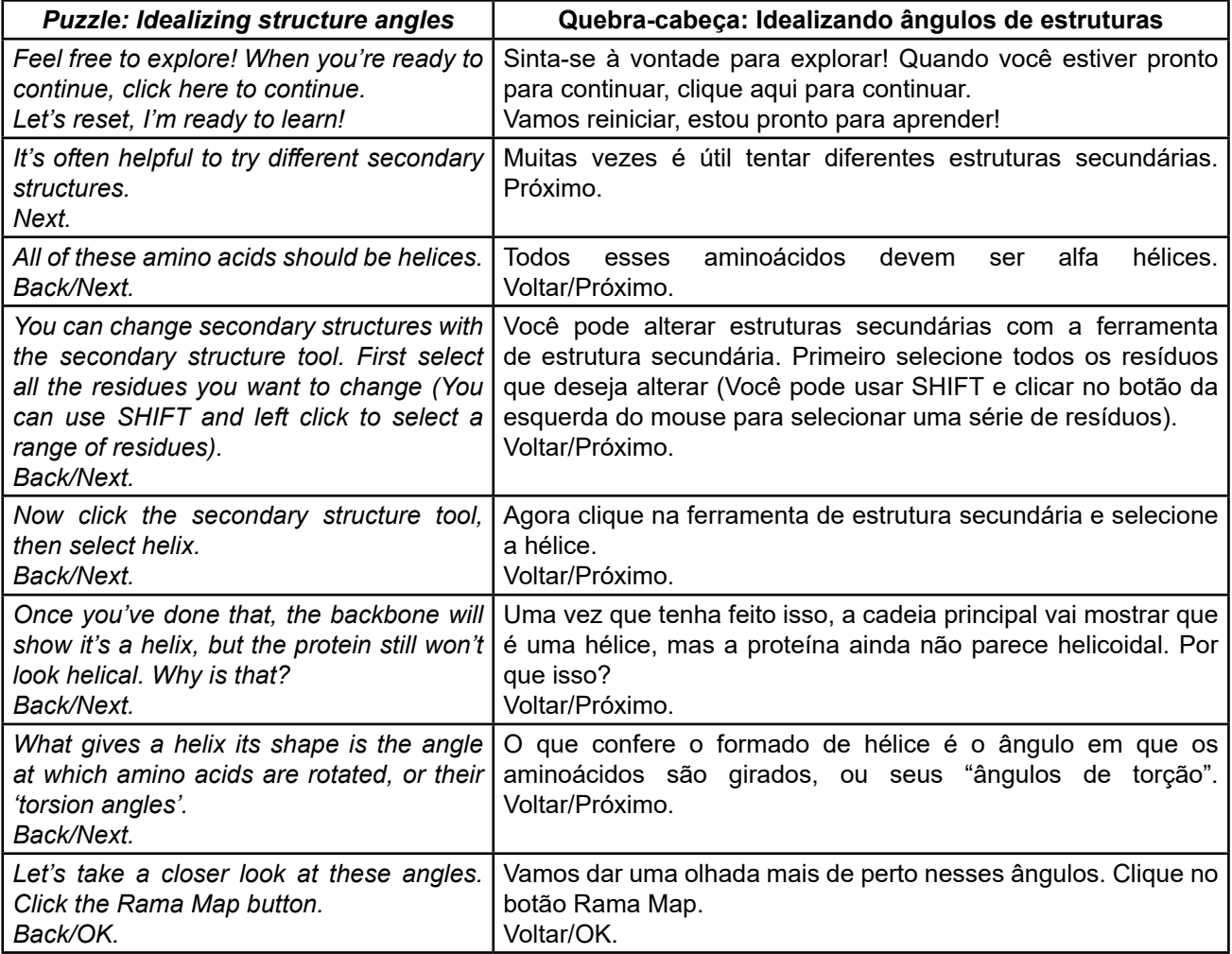

**Fonte:** Autores, 2022.

Após surgir a última janela de diálogo apresentada no Quadro, o jogador deve clicar no botão "Mapa de Ramachandran" (*Rama map*), que corresponde ao penúltimo botão da barra de ferramentas apresentada na parte inferior da área de trabalho do jogo. Ao clicar no botão, novas caixas de diálogo serão disponibilizadas ao usuário. As orientações desta parte do desafio estão traduzidas no Quadro 2.

**Quadro 2 -** Segunda parte das orientações traduzidas do quebra-cabeças "idealizando ângulos de estruturas" (*idealizing structure angles*).

| <b>Puzzle: Idealizing structure angles</b>                                                                                                    | Quebra-cabeça: Idealizando ângulos de estruturas                                                                                                    |
|----------------------------------------------------------------------------------------------------|----------------------------------------------------------------------------------------------------|
| This is the Ramachandran Map, or Rama Map.                                                                                                    | Este é o Mapa de Ramachandran ou Mapa Rama. Ele                                                                                                    |
| It shows the secondary structure of the protein in                                                                                                    | mostra a estrutura secundária da proteína em termos                                                                                                    |
| terms of the two different angles that make up the                                                                                                    | dos dois ângulos diferentes que compõem a cadeia                                                                                                    |
| protein backbone, phi (x-axis) and psi (y-axis).                                                                                                    | principal da proteína, <i>phi</i> (eixo x) e <i>psi</i> (eixo y).                                                                                                    |
| Back/Next.                                                                                                    | Voltar/Próximo.                                                                                                    |
| Note that each axis represents a full 360 degrees of                                                                                                    | Observe que cada eixo representa 360 graus completos                                                                                                    |
| rotation, so the edges of the map 'wrap-around' to                                                                                                    | de rotação, de modo que as bordas do Mapa 'envolvem'                                                                                                    |
| the other sides.                                                                                                    | para os outros lados.                                                                                                    |
| Back/Next.                                                                                                    | Voltar/Próximo.                                                                                                    |
| Each dot on the map corresponds to an amino acid<br>in your protein. Try hovering over them and clicking<br>on them to see where your amino acids are located<br>on the map!<br>Back/Next. | Cada ponto no Mapa corresponde a um aminoácido em<br>sua proteína. Tente pairar sobre eles e clicar neles para<br>ver onde seus aminoácidos estão localizados no Mapa!<br>Voltar/Próximo. |
| The real power of the Rama map is that you can                                                                                                    | O verdadeiro poder do Mapa Rama é que você pode                                                                                                    |
| change these bond angles. Try dragging the dots                                                                                                    | mudar esses ângulos de ligação. Tente arrastar os                                                                                                    |
| around and watch what happens to that amino acid!                                                                                                    | pontos e veja o que acontece com esse aminoácido!                                                                                                    |
| Back/Next.                                                                                                    | Voltar/Próximo.                                                                                                    |
| Notice the colored regions when you click on a dot                                                                                                    | Observe as regiões coloridas quando você clicar em                                                                                                    |
| to select it. Each amino acid has a different range                                                                                                    | um ponto para selecioná-lo. Cada aminoácido tem                                                                                                    |
| of preferred angles. The WHITE regions are NOT                                                                                                    | uma gama diferente de ângulos preferidos. As regiões                                                                                                    |
| <i>ideal!</i>                                                                                                    | BRANCAS NÃO são ideais!                                                                                                    |
| Back/Next.                                                                                                    | Voltar/Próximo.                                                                                                    |
| The color itself is important too. The color scheme                                                                                                    | A cor em si também é importante. O esquema                                                                                                    |
| used here is called ABEGO coloring: SHEETS are                                                                                                    | de cores usadas aqui é chamado de coloração                                                                                                    |
| usually BLUE or YELLOW, while HELICES are                                                                                                    | ABEGO: AS FITAS BETA geralmente são AZUIS                                                                                                    |
| RED and GREEN. Not all of the colors are always                                                                                                    | ou AMARELAS, enquanto AS ALFA-HÉLICES são                                                                                                    |
| visible, for example yellow is rarer.                                                                                                    | VERMELHAS E VERDES. Nem todas as cores são                                                                                                    |
| Why are there two colors for each secondary                                                                                                    | sempre visíveis, por exemplo, o amarelo é mais raro.                                                                                                    |
| structure?                                                                                                    | Por que há duas cores para cada estrutura secundária?                                                                                                    |
| Back/Next.                                                                                                    | Back/Próximo.                                                                                                    |
| Great question! Each secondary structure has a                                                                                                    | Ótima pergunta! Cada estrutura secundária tem                                                                                                    |
| 'handedness', also called 'chirality'. This image                                                                                                    | uma "imagem espelhada", também chamada de                                                                                                    |
| from Wikipedia shows how chirality represents two                                                                                                    | "quiralidade". Esta imagem da Wikipédia mostra como a                                                                                                    |
| mirrored configurations for the structure. Returning                                                                                                    | quiralidade representa duas configurações espelhadas                                                                                                    |
| to the colors, red and blue are right-handed, while                                                                                                    | para a estrutura. Voltando às cores, vermelho e azul são                                                                                                    |
| yellow and green are left-handed.                                                                                                    | dextrógiros, enquanto amarelo e verde são levógiros.                                                                                                    |
| Next.                                                                                                    | Próximo.                                                                                                    |

#### **Continuando Quadro 2**

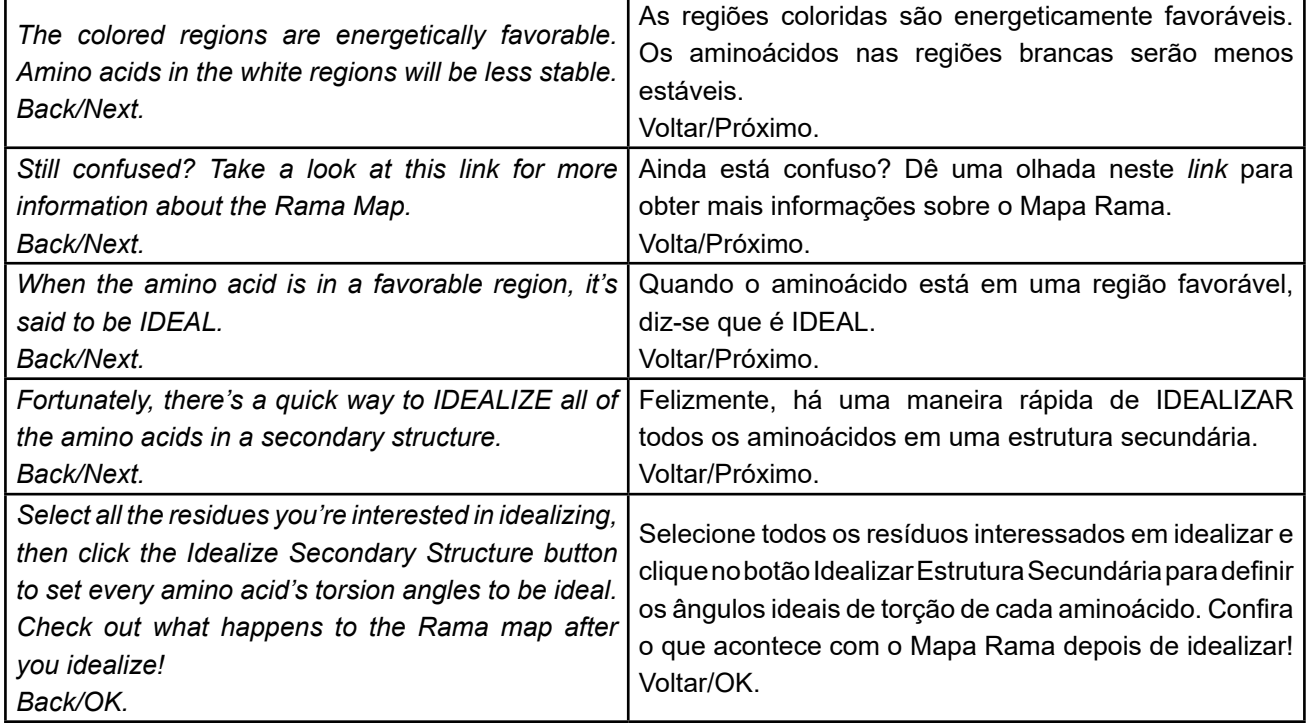

**Fonte:** Autores, 2022.

Observe que no Quadro 2, na janela de texto (*Still confused? Take a look at this link for more information about the Rama Map*), o programa oferece um *link* para o *site The Ramachandran principle: phi (φ) and psi (ψ) angles in proteins (link: http://bioinformatics.* org/molvis/phipsi/)*,* que apresenta um tutorial interativo, um *slideshow* com animações, um vídeo disponibilizado no YouTube e um quiz. Este material está disponível apenas em inglês, porém pode ser uma excelente fonte de consulta para aqueles que desejam entender melhor ou aprofundar seus conhecimentos no assunto.

# **3.2.3 Resolvendo o quebra-cabeça**

Após a leitura de todas as janelas de diálogo do quebra-cabeça, o jogador pode enfim utilizar o Mapa de Ramachandran para modificar os ângulos de torção dos resíduos de aminoácidos que compõem a proteína.

A Figura 4 ilustra um exemplo de um reposicionamento de um resíduo de aminoácido da proteína que pode ser realizado utilizando o Mapa de Ramachandran como guia neste quebra-cabeça. Observe que o desafio é iniciado com uma pontuação de 7105 (observe o quadro superior na Figura 4a indicando a pontuação de *7105 of 8000*). Esta figura também apresenta a proteína a ser reprojetada no lado esquerdo e o Mapa de Ramachandran à direita. Neste Mapa, cada ponto representa os valores dos ângulos de torção *phi* (φ) e *psi* (ψ) de um resíduo de aminoácido da proteína. No exemplo apresentado, foi escolhido o resíduo de glutamato ou ácido glutâmico 17 (GLU 17) (ponto indicado pela seta azul). Este ponto

será arrastado até a região α $_{\mathsf{L}}$  (colorido em verde claro), realizando o movimento indicado pela seta vermelha. Observe que antes de realizar este movimento existe uma grande área de conflito na proteína, indicada pela presença da esfera vermelha.

Após a GLU17 ser reposicionada (Figura 4b) observe a mudança na conformação da parte inferior da cadeia principal da proteína e o desaparecimento da área de conflito. Observa-se também que a pontuação do jogo aumentou para 7150 pontos, indicando que houve uma melhora na conformação da proteína.

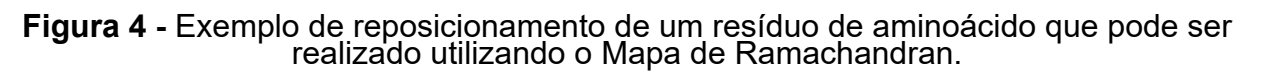

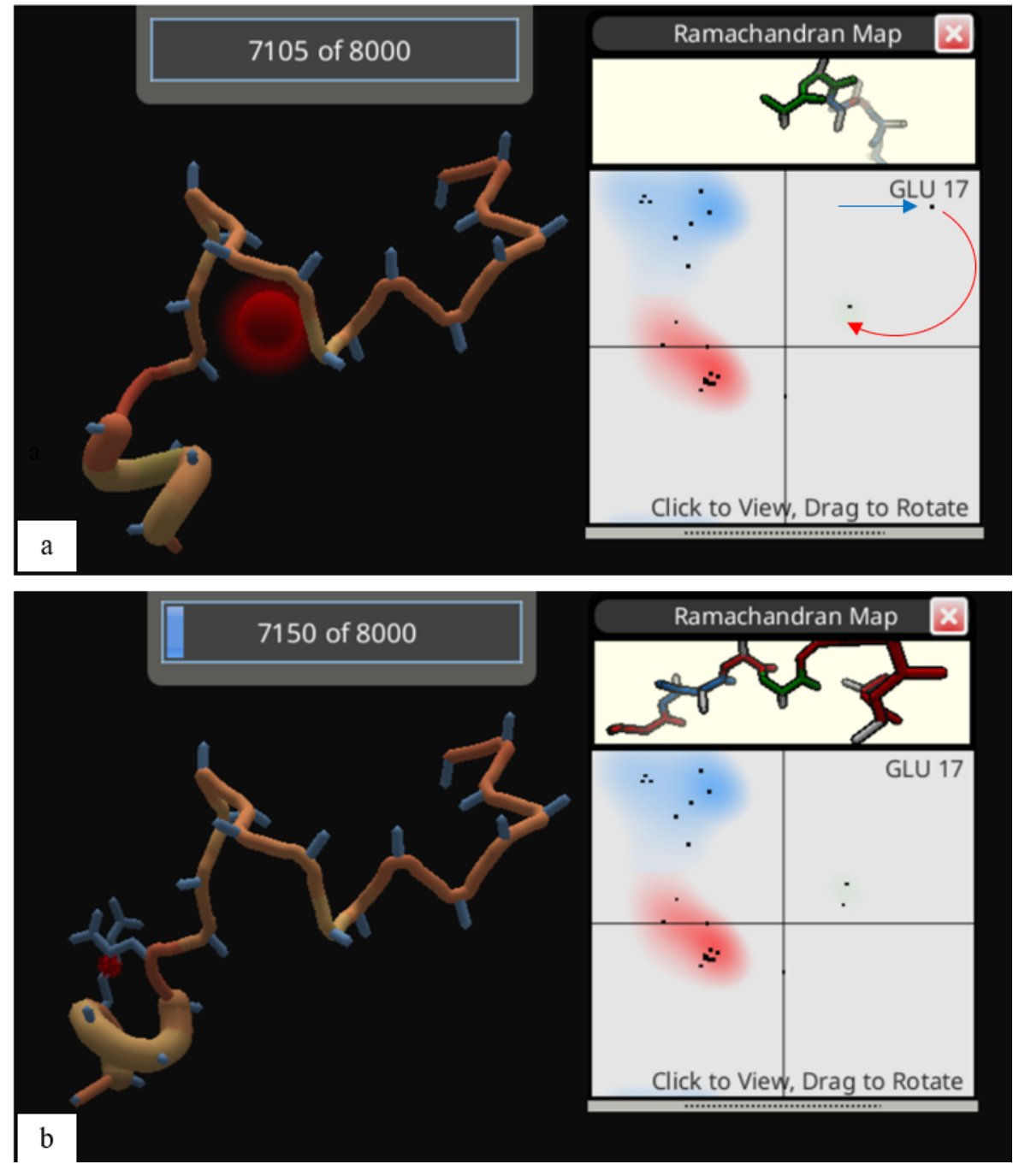

 **Fonte:** Autores, 2022.

O fato de o Foldit® ser um jogo e de apresentar uma pontuação, que é calculada em tempo real de acordo com o reposicionamento realizado pelo jogador, permite que a monitoração desta pontuação seja utilizada como *feedback* contínuo, auxiliando o usuário a saber se o movimento realizado melhora ou piora a conformação geral da proteína (GOOD; SU, 2011).

Assim, a partir do conceito de Ramachandran e os resultados obtidos a partir da análise do Mapa Rama como dados probabilísticos, pesquisadores podem utilizar estes conhecimentos para várias aplicações como, por exemplo, o design de proteínas ao projetar novas biomoléculas, conforme observado neste quebra-cabeça.

Estes conhecimentos também podem ser aplicados para prever a estrutura tridimensional de proteínas, determinar as regiões que possuem estrutura secundária em uma proteína (HO; THOMAS; BRASSEUR, 2003; TING et al., 2010), validar estruturas de proteínas determinadas por métodos cristalográficos, e comparar estruturas de proteínas (CARUGO; DJINOVIC-CARUGO, 2013).

Vale ressaltar também que o Foldit® é apenas um dos exemplos de recursos de Bioinformática que podem ser utilizados em sala de aula para explicar o conceito e o Mapa de Ramachandran. Embora este mapa possa ser desenvolvido manualmente, existem diversos programas computacionais capazes de criá-lo a partir de arquivos PDB, como o PyMOL (https://pymol.org/2/), Ramachandran Plot Explorer (http:// boscoh.com/ramaplot/), Ramachandran Plot Server (https://zlab.umassmed.edu/bu/rama/), Ramaplot Plugin (https://www.ks.uiuc.edu/Research/vmd/plugins/ramaplot/), RAMPAGE (disponível em: https://www. ccp4.ac.uk/html/rampage.html), Swiss-PdbViewer (https:// spdbv.unil.ch/disclaim .html), entre outros.

# **4 CONCLUSÃO**

Por conta de sua importância na determinação da conformação de polipeptídeos, o Mapa de Ramachandran é considerado o conceito central da Bioquímica Estrutural de proteínas. Assim, a discussão do Mapa é um assunto de amplo interesse na área, embora seja um assunto complexo e difícil de ser abordado de forma teórica utilizando os recursos tradicionais de ensino.

Desta forma, os programas computacionais de simulação computacional podem ser considerados ferramentas importantes na visualização da estrutura tridimensional das proteínas, por permitirem que o aluno observe uma proteína em ambiente virtual, de forma a facilitar a compreensão da estrutura, se comparado às imagens bidimensionais comumente adotadas em livros e projeções.

O quebra-cabeça "idealizando ângulos de estruturas" (*idealizing structure angles*) do modo educacional do Foldit® se mostrou uma excelente ferramenta pedagógica para ensinar a alunos o conceito e o Mapa de Ramachandran durante a realização de atividades práticas em laboratório de informática.

Embora o modo educacional do Foldit® apresente um único quebra-cabeça voltado ao ensino sobre o Mapa de Ramachandran e seja uma atividade de duração breve, vale ressaltar que o fato de a explicação poder ocorrer em um ambiente de jogo torna o aprendizado mais motivador e facilita a compreensão de como as mudanças nos ângulos de torção phi (φ) e psi (ψ) realizadas durante a resolução do desafio podem melhorar a conformação de uma proteína.

# **CONFLITO DE INTERESSE**

Não há conflito de interesse na presente pesquisa.

# **REFERÊNCIAS**

CARUGO, O.; DJINOVIC-CARUGO, K. Half a century of Ramachandran plots. **Acta Crystallogr. D. Biol. Crystallogr.** [Internet], v. 69, n. Pt 8, p. 1333-41, 2013 Aug. Disponível em: <https://journals.iucr.org/d/issues/2013/08/00/dz5282/index.html#BB70>. Acesso em: 08 jul. 2022.

CREIGHTON, T. E. Protein folding. **Biochem. J.** [Internet], v. 270, n. 1, p. 1-16, 1990 Aug 15. Disponível em: <https://www.ncbi.nlm.nih.gov/pmc/articles/PMC1131670/>. Acesso em: 29 jul 2022.

CURTIS, V. Online citizen science games: Opportunities for the biological sciences. **Applied & translational genomics,** v. 3, n. 4, p. 90-4, 2014. Disponível em: <https://www. ncbi.nlm.nih.gov/pmc/articles/PMC4888823/>. Acesso em: mai. 2022.

DE SENA, S.; SCHMIEGELOW, S. S.; M. B. C. DO PRADO, G.; DE SOUSA, R. P. L.; PEREIRA FILHO, F. A. Aprendizagem baseada em jogos digitais: a contribuição dos jogos epistêmicos na geração de novos conhecimentos. **RENOTE** [Internet], v. 14, n. 1, 2016. Disponível em: <https://seer.ufrgs.br/index.php/renote/article/view/67323>. Acesso em: 20 dez. 2022.

GOOD, B. M.; SU, A. I. Games with a scientific purpose. **Genome Biol.** [Internet], v. 12, n. 12, p. 135, 2011 Dec 28. Disponível em: <https://www.ncbi.nlm.nih.gov/pmc/articles/ PMC3334605/>. Acesso em: 08 jul. 2022.

HASSUNUMA, R.M.; GARCIA, P. C.; MESSIAS, S. H. N. **Práticas de Bioquímica: Simulação computacional no estudo de aminoácidos e proteínas.** 1. ed. Bauru: Canal 6 Editora, 2018. 34p. Disponível em: <https://canal6.com.br/livreacesso/livro/praticas-debioquimica-simulacao-computacional/>. Acesso em: 03 jul. 2022.

HO, B. K.; THOMAS, A.; BRASSEUR, R. Revisiting the Ramachandran plot: hard-sphere repulsion, electrostatics, and H-bonding in the alpha-helix. **Protein Sci.** [Internet], v. 12, n. 11, p. 2508-22, 2003 Nov. Disponível em: <https://www.ncbi.nlm.nih.gov/pmc/articles/ PMC2366959/>. Acesso em: 08 jul. 2022.

HOLLINGSWORTH, S. A.; KARPLUS, P. A. A fresh look at the Ramachandran plot and the occurrence of standard structures in proteins. **Biomol. Concepts.** [Internet], v. 1, n. 3-4, p. 271-83, 2010. Disponível em: https://www.ncbi.nlm.nih.gov/pmc/articles/PMC3061398/.

Acesso em: 07 jul. 2022.

HOOFT, R. W.; SANDER, C.; VRIEND, G. Objectively judging the quality of a protein structure from a Ramachandran plot. **Comput. Appl. Biosci.**, v. 13, n. 4, p. 425-30, 1997 Aug.

KALINOWSKA, B.; ALEJSTER, P.; SAŁAPA, K.; BASTER, Z.; ROTERMAN, I. Hypothetical in silico model of the early-stage intermediate in protein folding. **J. Mol. Model.** [Internet], v. 19, n. 10, p. 4259-69, 2013. Disponível em: https://www.ncbi.nlm.nih.gov/pmc/articles/ PMC1131670/. Acesso em: 29 jul. 2022.

KOLASKAR, A. S.; SAWANT, S. Prediction of conformational states of amino acids using a Ramachandran plot. **Int. J. Pept. Protein Res.**, v. 47, n. 1-2, p. 110-6, 1996 Jan-Feb. Disponível em: https://onlinelibrary.wiley.com/doi/abs/10.1111/j.1399-3011.1996.tb00817.x. Acesso em: 29 jul. 2022.

MANNIGE, R. V.; KUNDU, J.; WHITELAM, S. The Ramachandran number: an order parameter for protein geometry. **PLoS One** [Internet], v. 11, n. 8, p. e0160023, 2016. Disponível em: https://www.ncbi.nlm.nih.gov/pmc/articles/PMC4973960/. Acesso em: 29 jul. 2022.

MARTZ, E. **The Ramachandran principle: phi (φ) and psi (ψ) angles in proteins**  [Internet]. Disponível em: <http://bioinformatics.org/molvis/phipsi/>, 2018 Jul. 16. Acesso em: 07 jul. 2022.

MILLER, J. A.; KHATIB, F.; HAMMOND, H.; COOPER, S.; HOROWITZ, S. Introducing Foldit Education Mode. **Nat. Struct. Mol. Biol.** [Internet], v. 27, n. 9, p. 769-70, 2020 Sep. Disponível em: <https://www.nature.com/articles/s41594-020-0485-6>. Acesso em: 08 jul. 2022.

RAMACHANDRAN plot [Internet]. Disponível em: <https://en.wikipedia.org/wiki/ Ramachandran\_plot>, 2021 Sep. 16. Acesso em: 07 jul. 2022.

RAMACHANDRAN, G. N.; RAMAKRISHNAN, C.; SASISEKHARAN, V. Stereochemistry of polypeptide chain configurations. **J. Mol. Biol.** [Internet], v. 7, p. 95-9, 1963 Jul. Disponível em: <https://www.sciencedirect.com/science/article/abs/pii/ S0022283663800236?via%3Dihub>. Acesso em: 08 jul. 2022.

SRINIVASAN, N. Chandrasekharan Ramakrishnan (1939–2019): The student behind the Ramachandran map. **Protein Sci.** [Internet], v. 28, n. 11, p. 1920-2, 2019 Nov. Disponível em: https://www.ncbi.nlm.nih.gov/pmc/articles/PMC6798135/. Acesso em: 08 jul. 2022.

TAM, B.; SINHA, S.; WANG, S. M. Combining Ramachandran plot and molecular dynamics simulation for structural-based variant classification: Using TP53 variants as model. **Comput. Struct. Biotechnol. J.** [Internet], v. 18, p. 4033-9, 2020 Dec 2. Disponível em: https://www.ncbi.nlm.nih.gov/pmc/articles/PMC7744649/. Acesso em: 08 jul. 2022.

TING, D.; WANG, G.; SHAPOVALOV, M.; MITRA, R.; JORDAN, M. I.; DUNBRACK, R. L. Jr. Neighbor-dependent Ramachandran probability distributions of amino acids developed from a hierarchical Dirichlet process model. **PLoS Comput. Biol.** [Internet], v. 6, n. 4, p. e1000763, 2010 Apr 29. Disponível em: <https://www.ncbi.nlm.nih.gov/pmc/articles/ PMC2861699/>. Acesso em: 08 jul. 2022.